# [M2311] Mischer nach Rannstadt Gbf

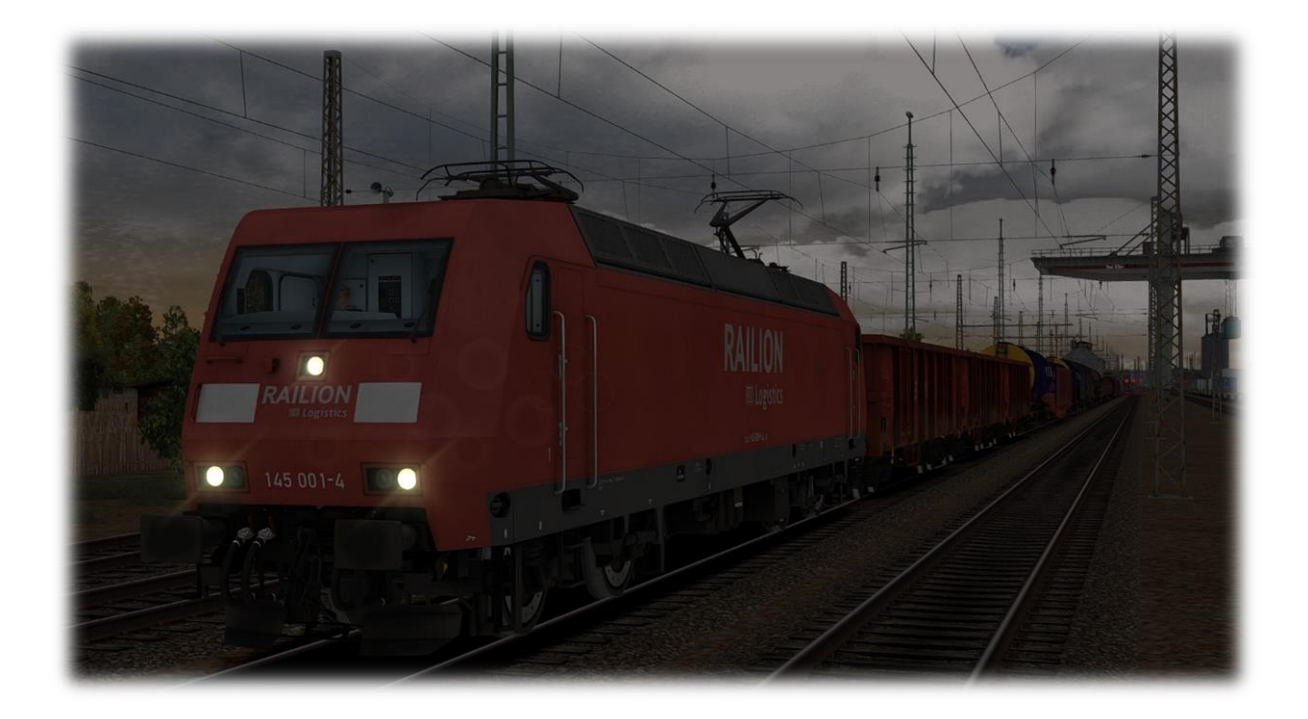

# Installation:

Wichtig: Es werden zwei Versionen mitgeliefert, einmal das 3D Wetter von der Strecke und einmal mit dem Wetter von Armstrong Powerhouse welches mit "AP-Wetter" gekennzeichnet ist.

Die jeweilige .rwp Datei mit der Utilities.exe installieren ODER die .rwp Datei entpacken und im Railworks Haupt Verzeichnis einfügen. Fertig!

## Das Benötigt ihr für das Szenario

#### Kostenpflichtig:

- ➢ [MF DB BR145 ExpertLine](https://virtual-railroads.de/de/elloks-el/131-mf-db-br145-expertline.html)
- $\triangleright$  [vR Sns 727](https://virtual-railroads.de/de/gueterwagen/107-sns-727.html)
- ➢ [L59 Zacns](https://virtual-railroads.de/de/gueterwagen/238-l59-zancs.html)
- ➢ [vR Eaos-x 075](https://virtual-railroads.de/de/gueterwagen/92-eaos-x-075.html)
- ➢ [BR 425 Pro-Line \(Nicht Steam Version\)](https://www.3dzug.de/product_info.php?info=p413_br-425-pro-line.html)
- ➢ [Szenariopack Vol. 3](https://www.trainteamberlin-shop.de/rw-szenariopacks/13/szenariopack-vol.-3?c=7)
- ➢ [Szenariopack Vol. 2](https://www.trainteamberlin-shop.de/rw-szenariopacks/12/szenariopack-vol.-2?c=7)
- ➢ [3DZug Verkehrspack Güterwagen](https://www.3dzug.de/product_info.php?info=p276_verkehrspack-gueterwagen.html)

#### Kostenlos:

- ➢ [\[MLP\] MF BR 145 DB Repaint Pack](https://rail-sim.de/forum/wsif/index.php/Entry/5158-MLP-MF-BR-145-DB-Repaint-Pack/)
- ➢ [BR145 Reskin Blueprint Packs](https://www.raildesigns.de/downloads/vr-mf-br-145/)
- ➢ [3DZUG KI Gueterwaggon Repaint Pack](https://www.raildesigns.de/downloads/3dzug-ki-repaints/)
- ➢ [Mini Repaint Pack -](https://www.raildesigns.de/downloads/3dzug-ki-repaints/) Zans –
- ➢ [\[K-V\] vR Sdggmrss Pack 2.0](https://www.raildesigns.de/downloads/k-v-sdggmrss-pack-v2-0/)
- ➢ [\[AC3LM\] L59 Zacns Wascosa](https://rail-sim.de/forum/wsif/index.php/Entry/5215-AC3LM-L59-Zacns-Wascosa/)
- ➢ [294 DB stark gebraucht Charmed-Life](https://rail-sim.de/forum/wsif/index.php/Entry/4986-294-DB-stark-gebraucht-Charmed-Life/)
- ➢ [Team EZY] Nachteburg [Rannstadt \(ProjektRoterKnopf\)](https://rail-sim.de/forum/wsif/index.php/Entry/4840-Team-EZY-Nachteburg-Rannstadt-ProjektRoterKnopf-V1-2/)

#### Optional:

➢ [Sky & Weather Enhancement Pack](https://www.armstrongpowerhouse.com/index.php?route=product/product&product_id=197)

### Hinweise:

Let´s Play Videos dürfen von meiner Seite aus gerne angefertigt und hochgeladen werden, jedoch sollte ein Link auf das Szenario im Rail-Sim Forum angegeben sein.

Das Szenario darf nicht auf anderen Seiten hochgeladen werden!

Das Audio Material, welches mitgeliefert wird, darf nicht ohne meine Erlaubnis weiterverwendet werden!

# Bei Problemen und oder Fragen bitte mir eine PN im Rail-Sim Forum schreiben.

## Und nun wünsche ich eine gute Fahrt.

©Marcel2311, 09.2019